جامعة العربي بن مهيدي – أم البواقي-كلية العلوم الاقتصادية والعلوم التجارية وعلوم التسيير قسم علوم مالية و محاسبة

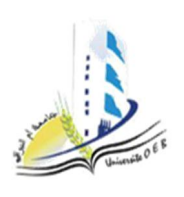

السنة الجامعية: 2022 - 2023 المستوى: سنة ثانية ليسانس التخصص:مالية و محاسبة المدة: ساعة و نصف

2023/.05../14... :  $\mu$ پوم :

## التصحيح النموذجي لامتحان الدورة العادية في مقياس الإعلام الآلي 03

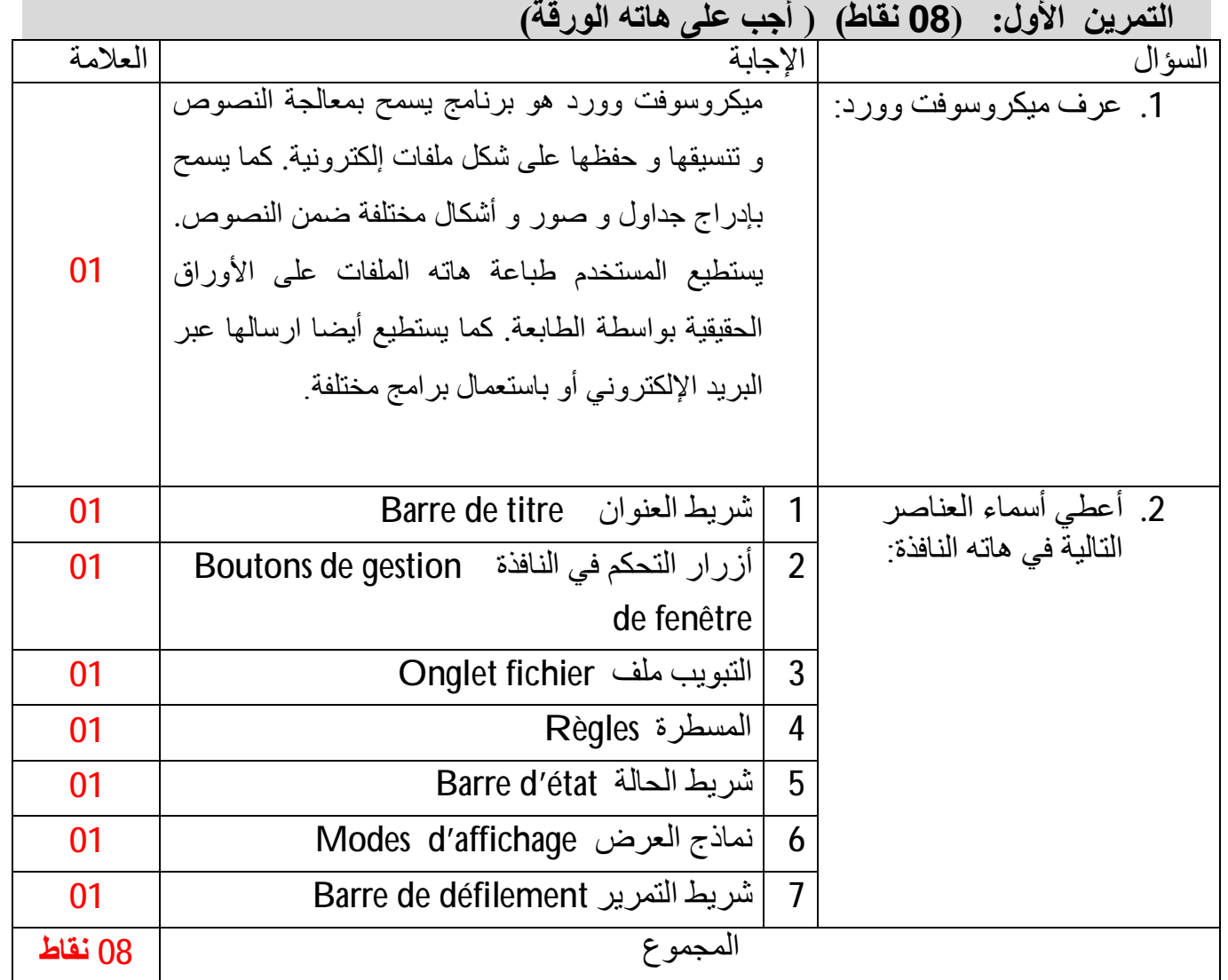

## التمرين الثاني: **(40 نقاط)** ( أجب على هاته الورقة)

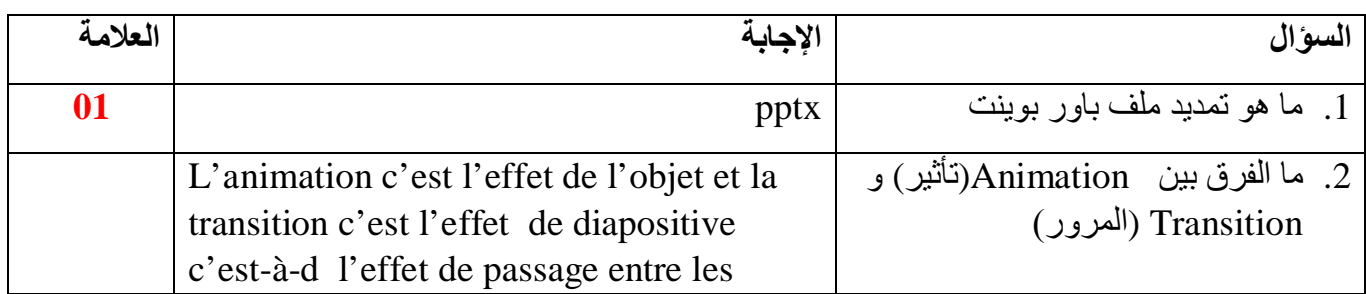

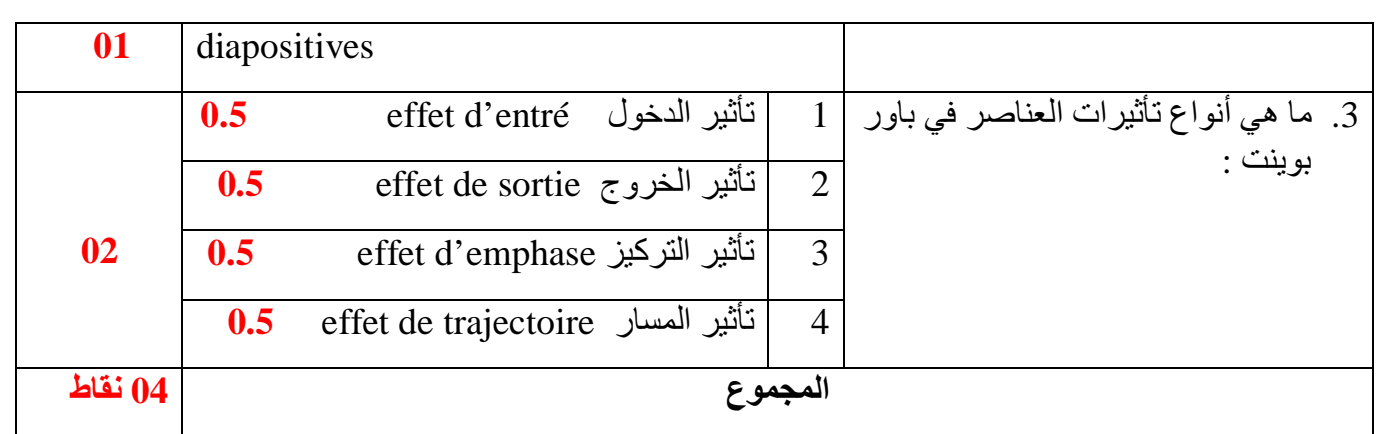

## التمرين الثالث: (08 نقاط) (أجب على ورقة الإجابة)

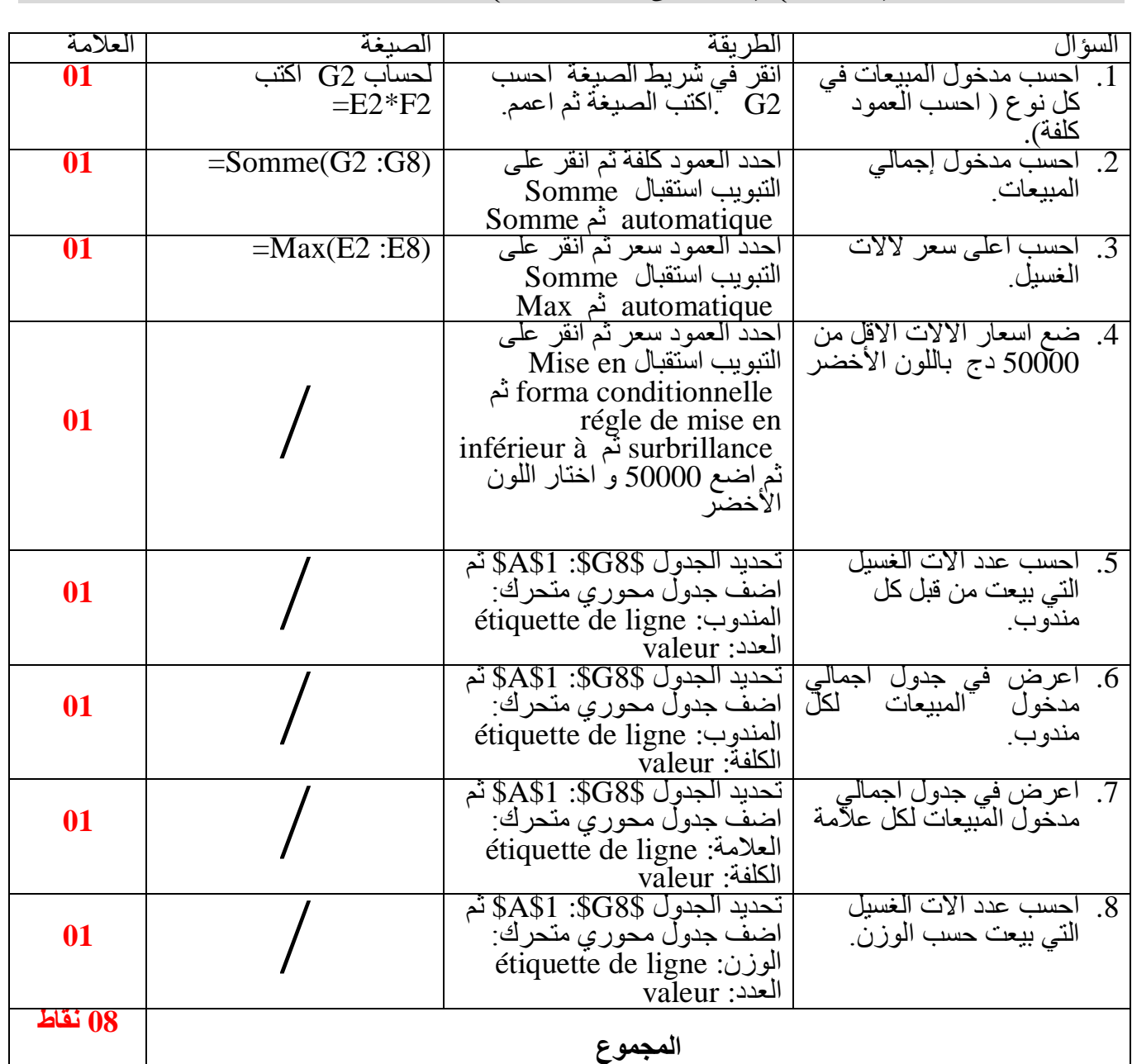

**الأستاذة: بوناب مسعودة**